### Distributed Computing

# Partitioning the Work

- Speedup
- Functional partitioning
- Data partitioning
- Supporting partitioned computations
	- –Creation/destruction of network processes
	- –Scheduling
	- –Synchronization
	- –Deadlock management

# Scheduling

- Threads and processes
- Explicit scheduling
- Transparent scheduling
- Migration & load balancing

# Coordinating the Parts

- Distributed synchronization
	- –No shared memory <sup>⇒</sup> no semaphores
	- – New approaches use logical clocks & event ordering
- Transactions
	- –Became a mature technology in DBMS
	- –Multiple operations with a commit or abort
- Concurrency control
	- –Two-phase locking

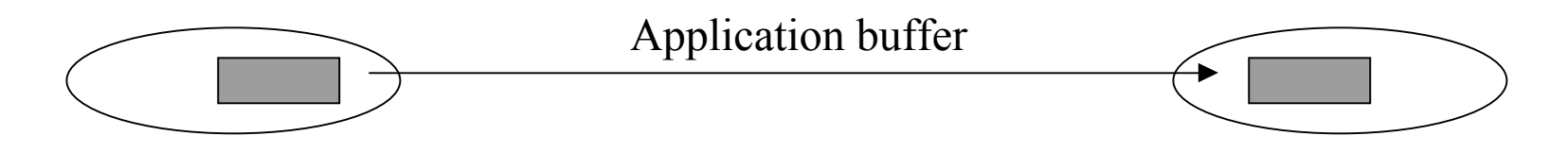

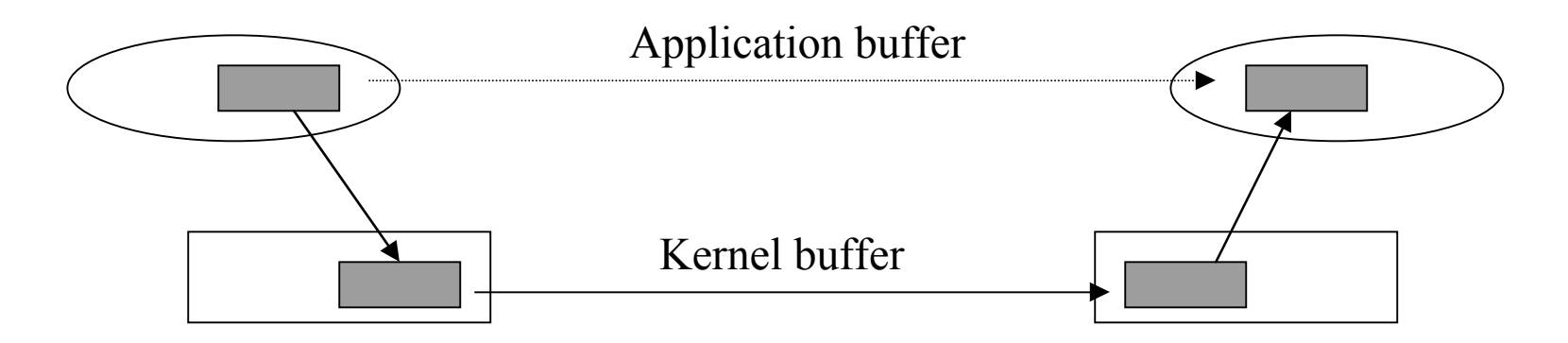

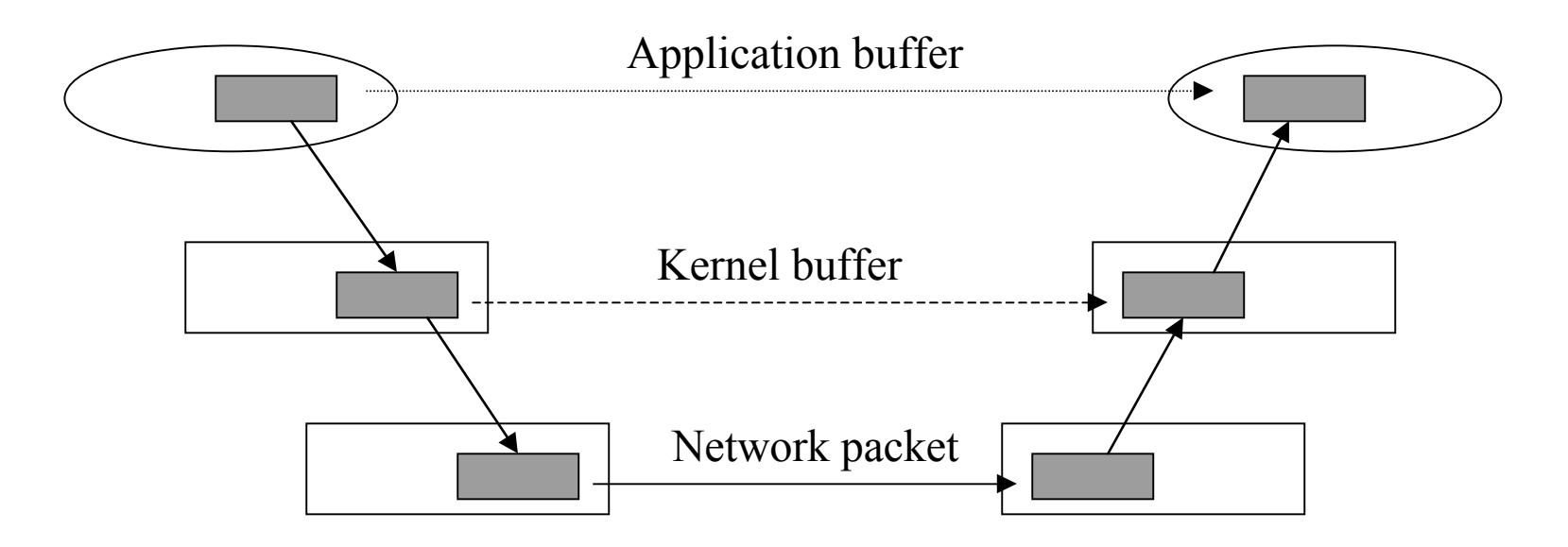

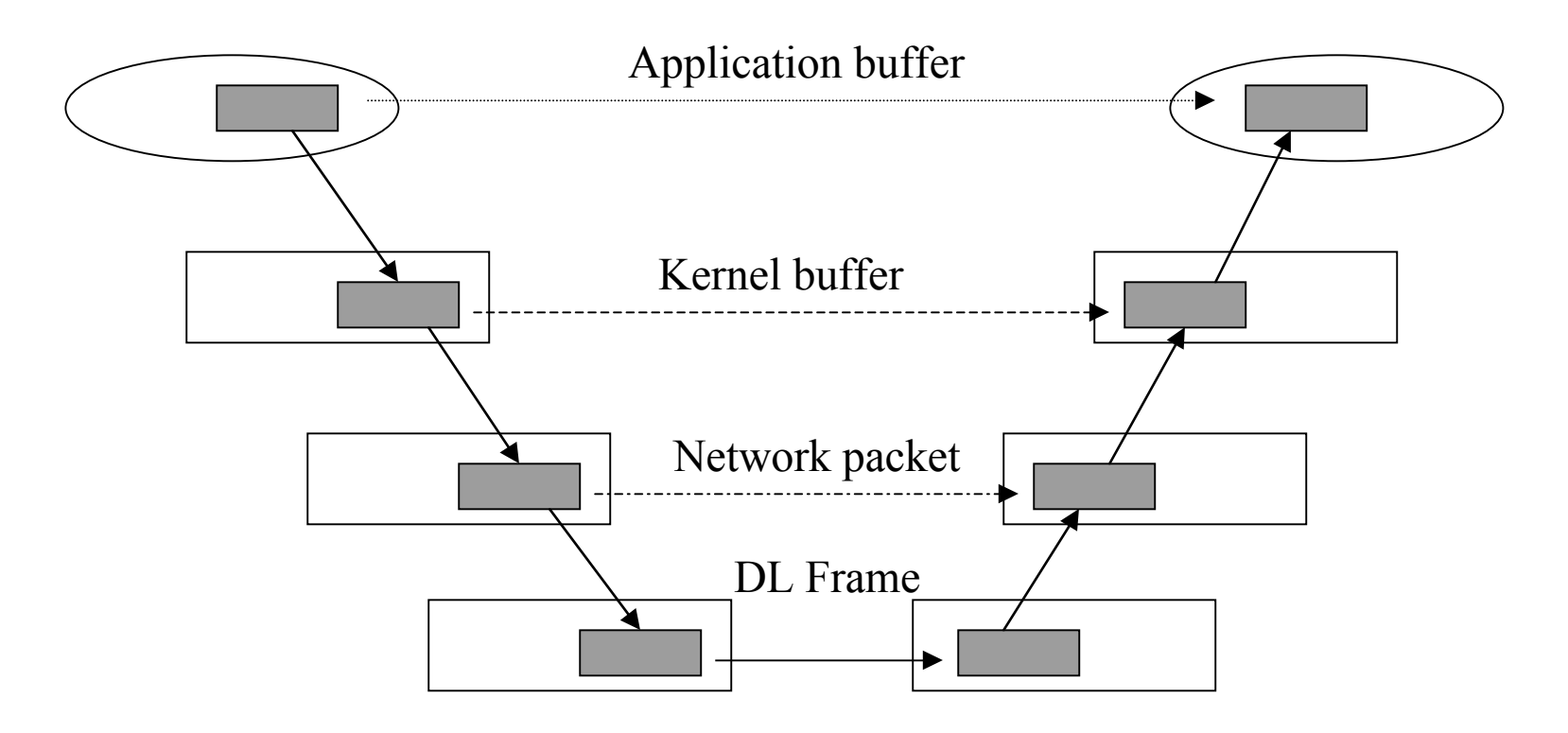

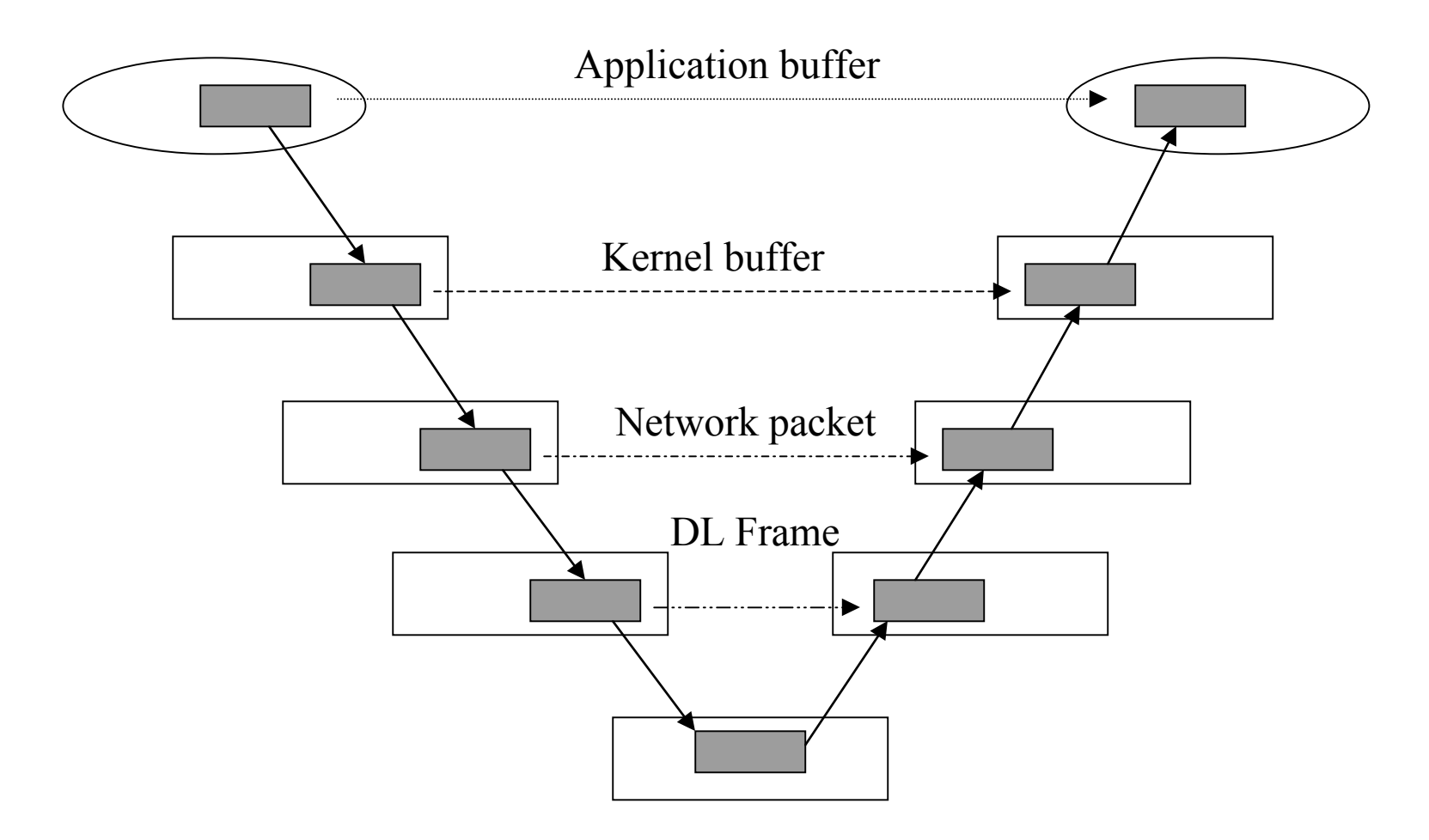

#### Remote Procedure Call

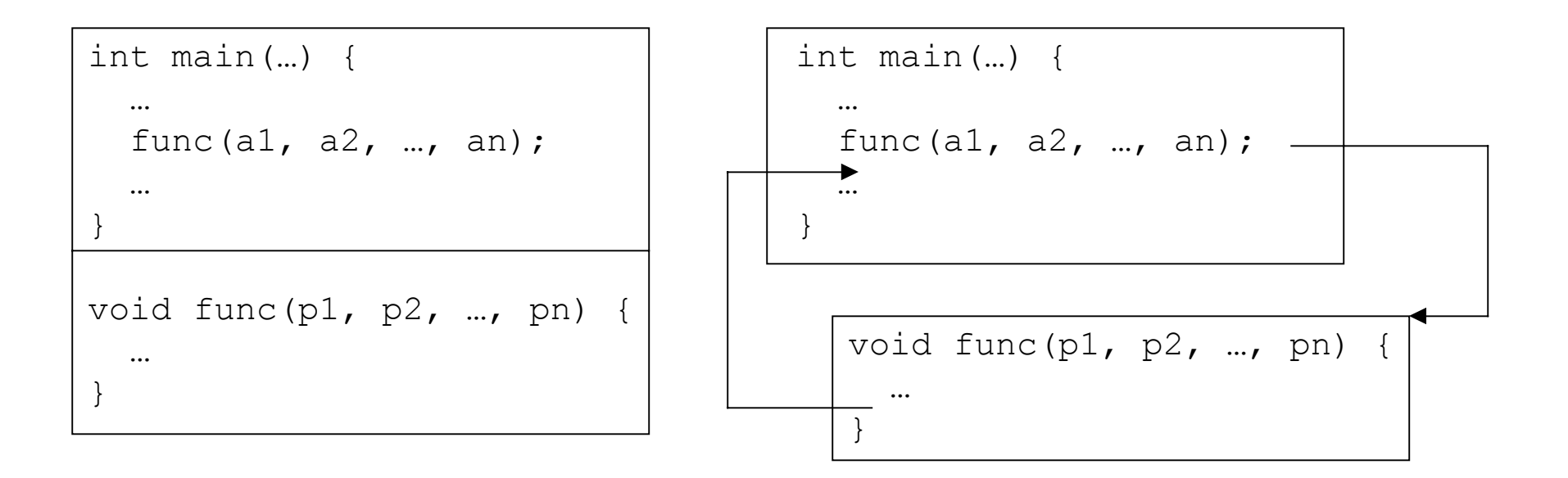

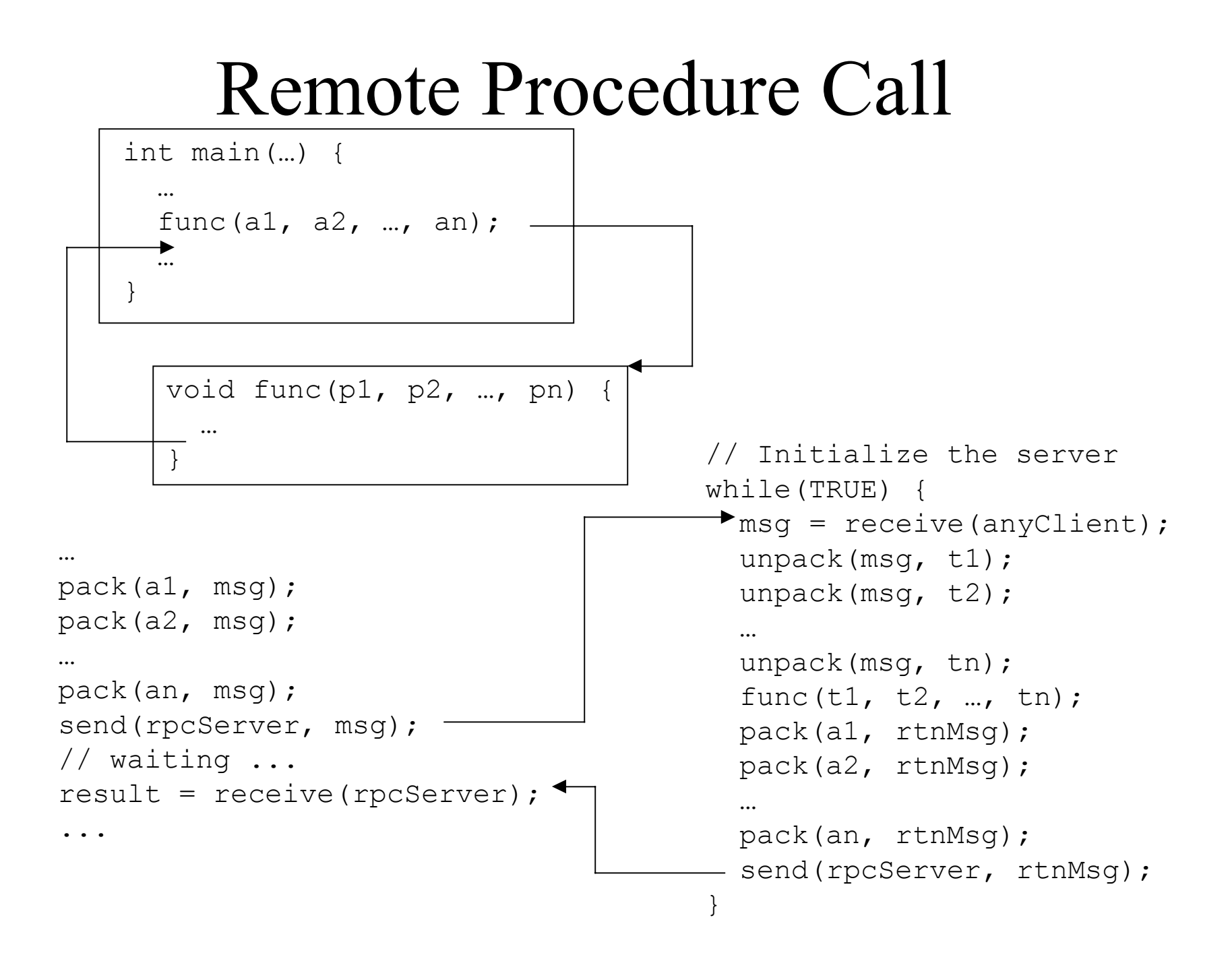

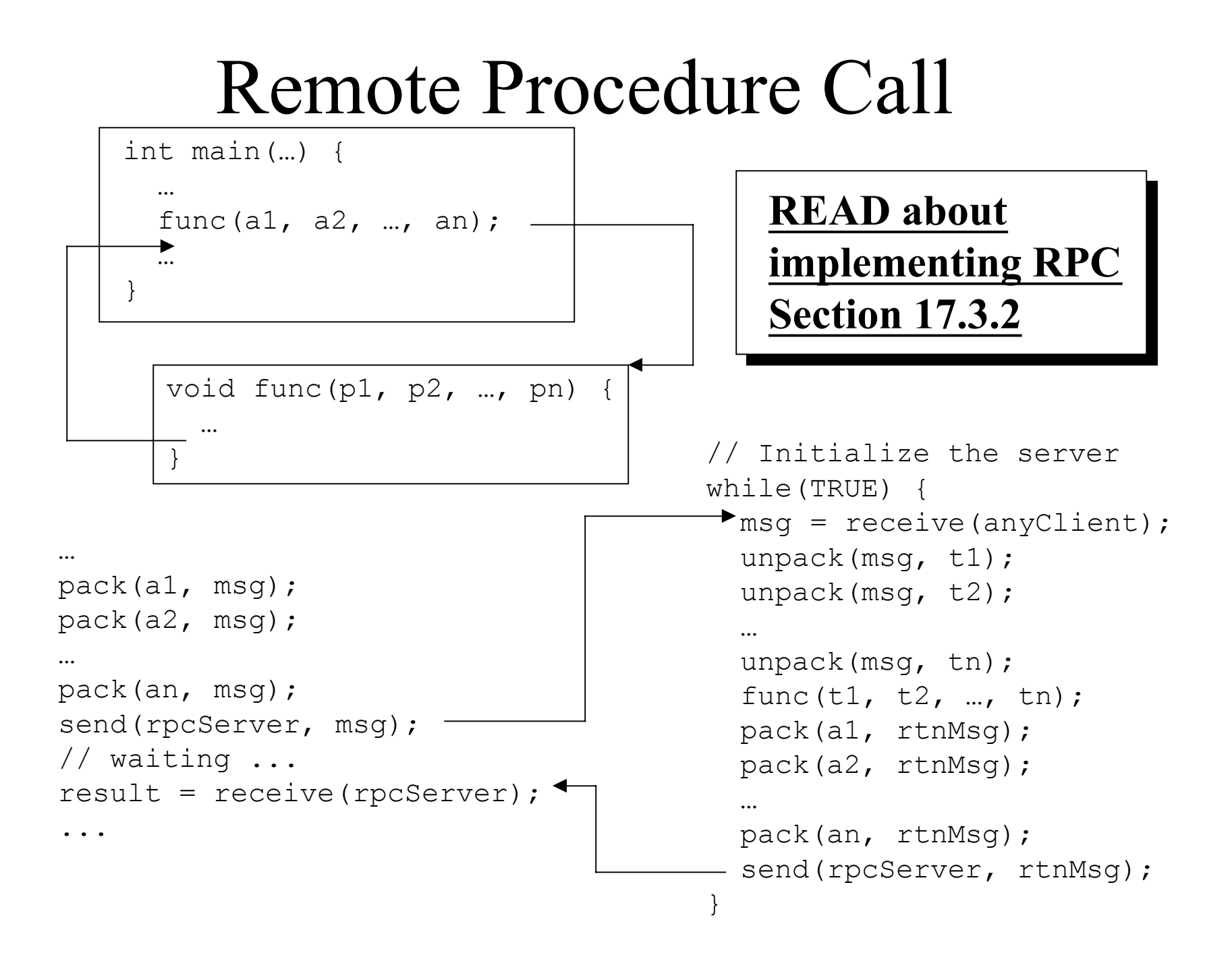

#### Traditional Memory Interfaces

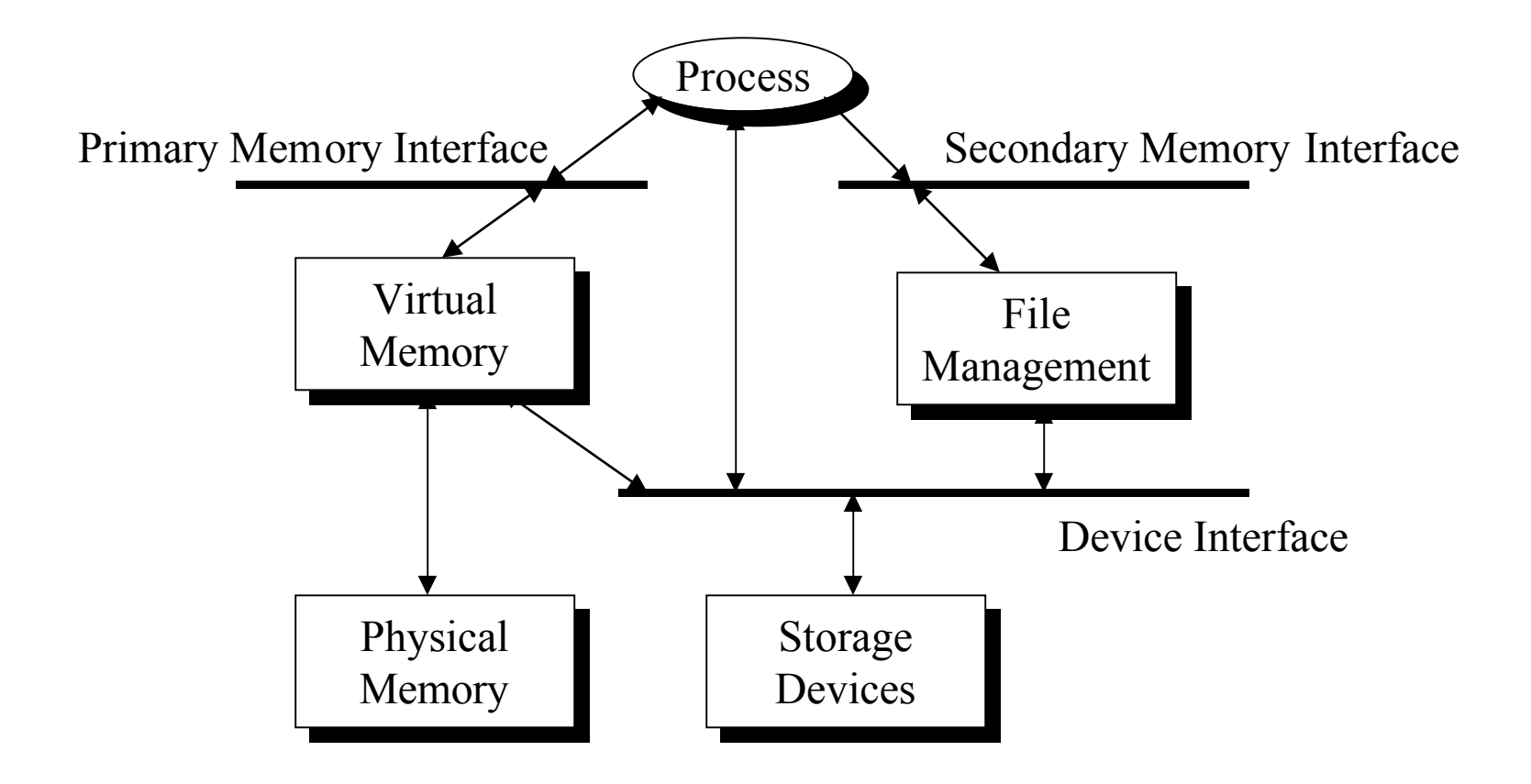

#### Remote File Services

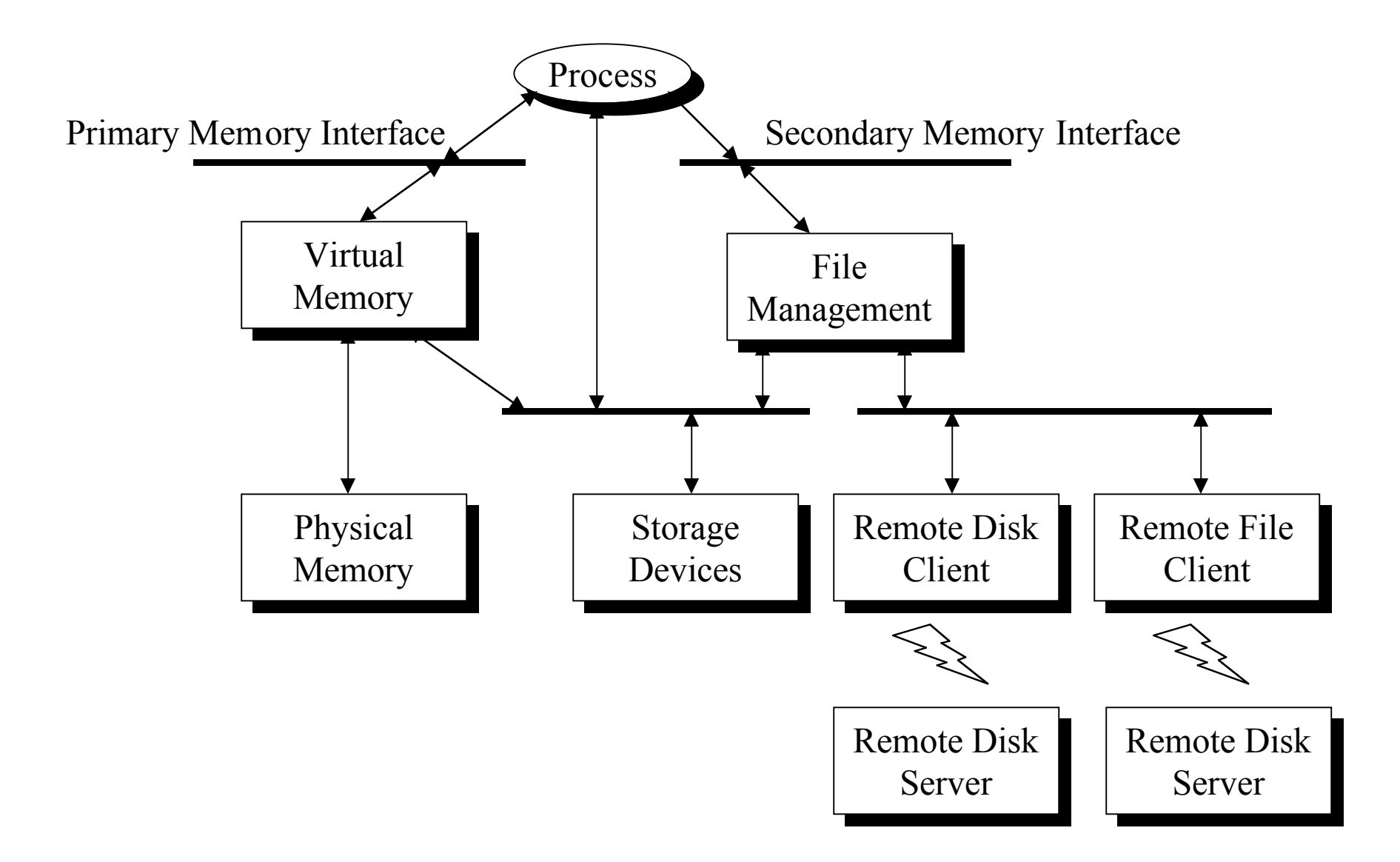

#### Remote Memory Services

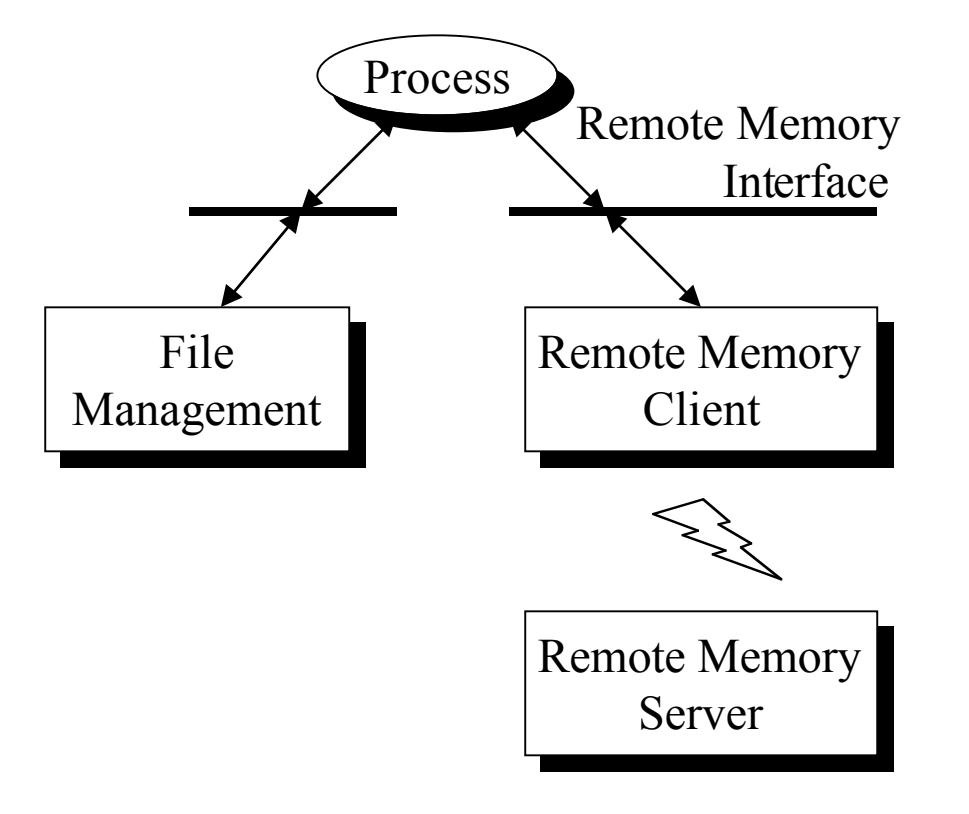

•Static memory <sup>⇒</sup> New language •Dynamic memory ⇒ New OS interface

- •Low level interface
	- •Binding across address spaces
	- •Shared memory malloc
- •High level interface
	- •Tuples
	- •Objects

### Distributed Objects

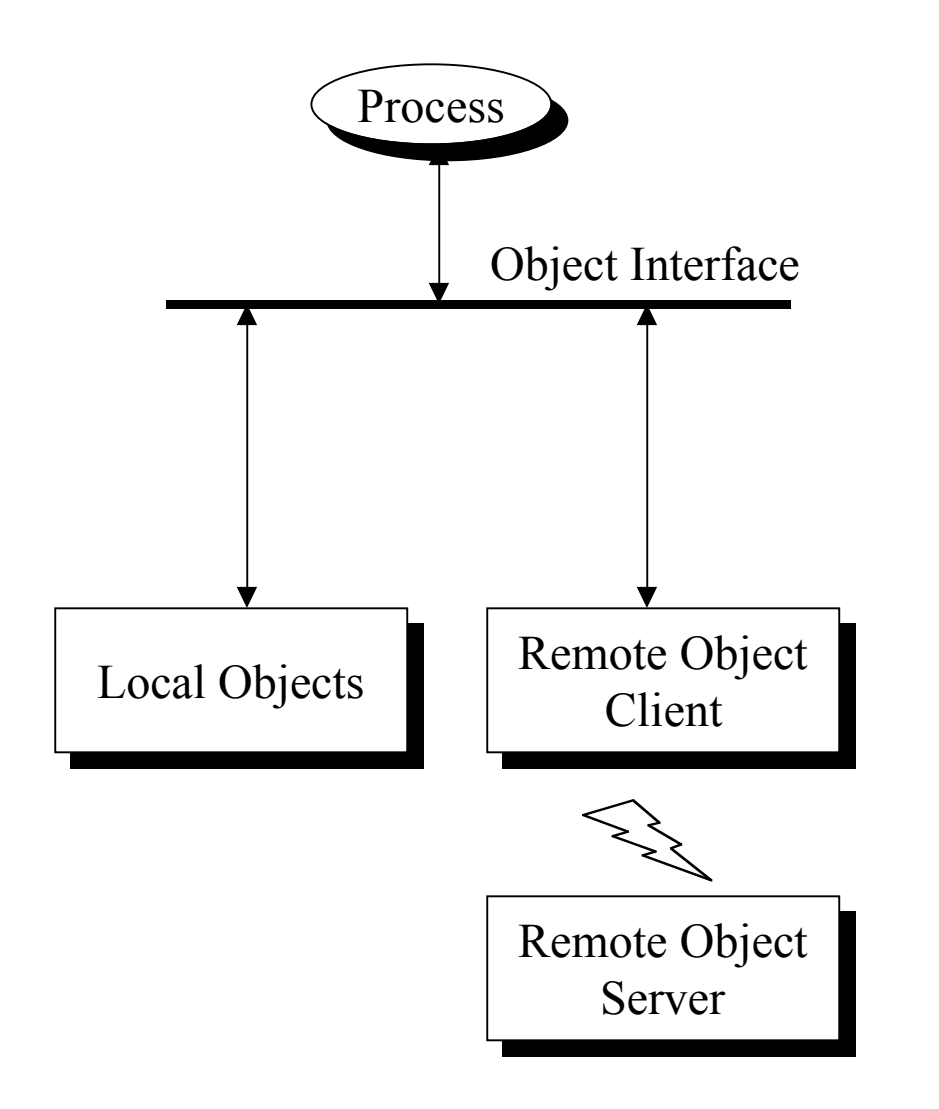

#### Distributed Objects

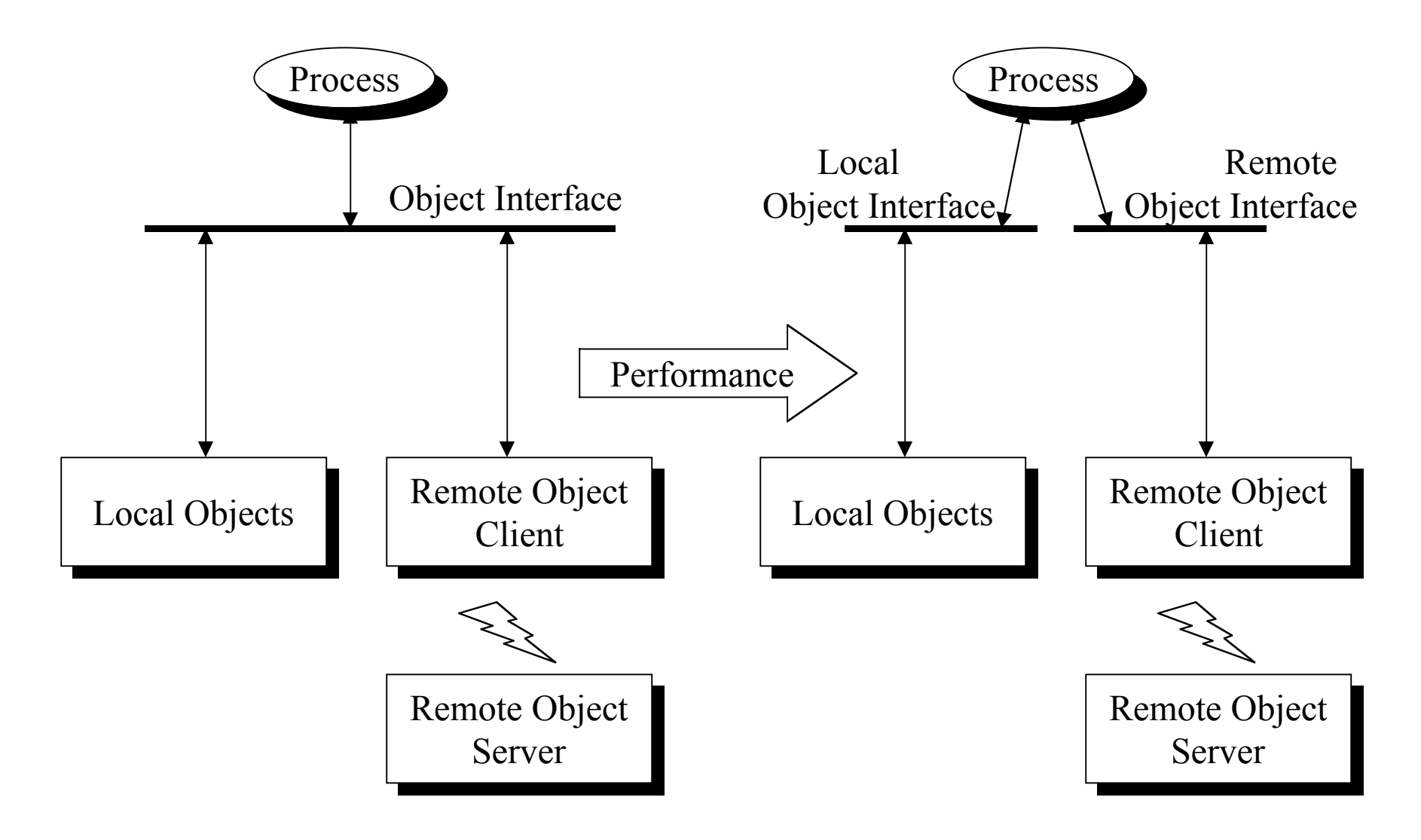

#### Distributed Virtual Memory

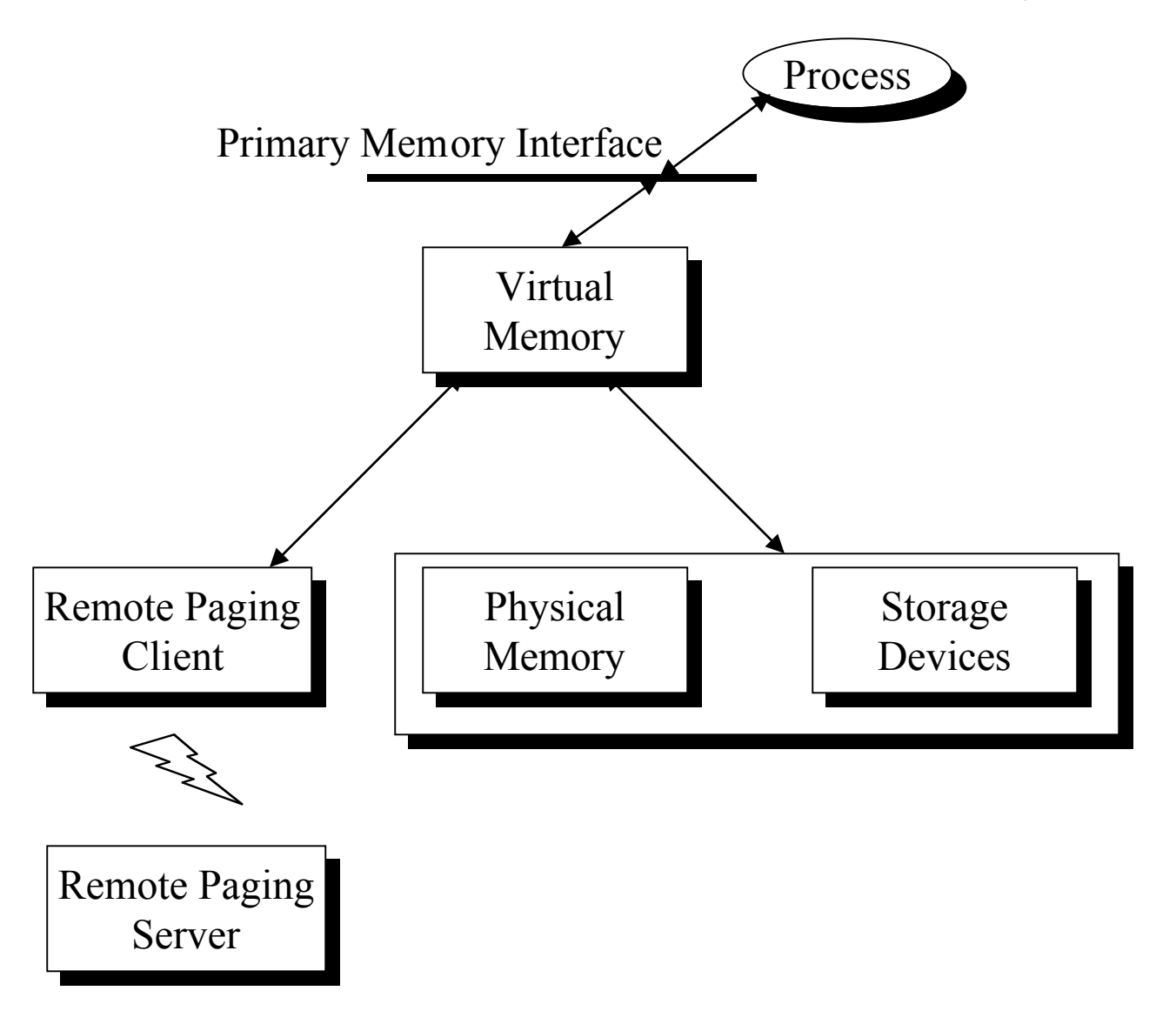